CS 61C: Great Ideas in Computer Architecture (Machine Structures) Lecture 32: Pipeline Parallelism 3

**Instructor: Dan Garcia inst.eecs.Berkeley.edu/~cs61c**

### Computing in the News

"At a laboratory in São Paulo, a Duke University neuroscientist is in his own race with the World Cup clock. He is rushing to finish work on a mind-controlled exoskeleton that he says a paralyzed Brazilian volunteer will don, navigate across a soccer pitch using his or her thoughts, and use to make the ceremonial opening kick of the tournament on June 12."

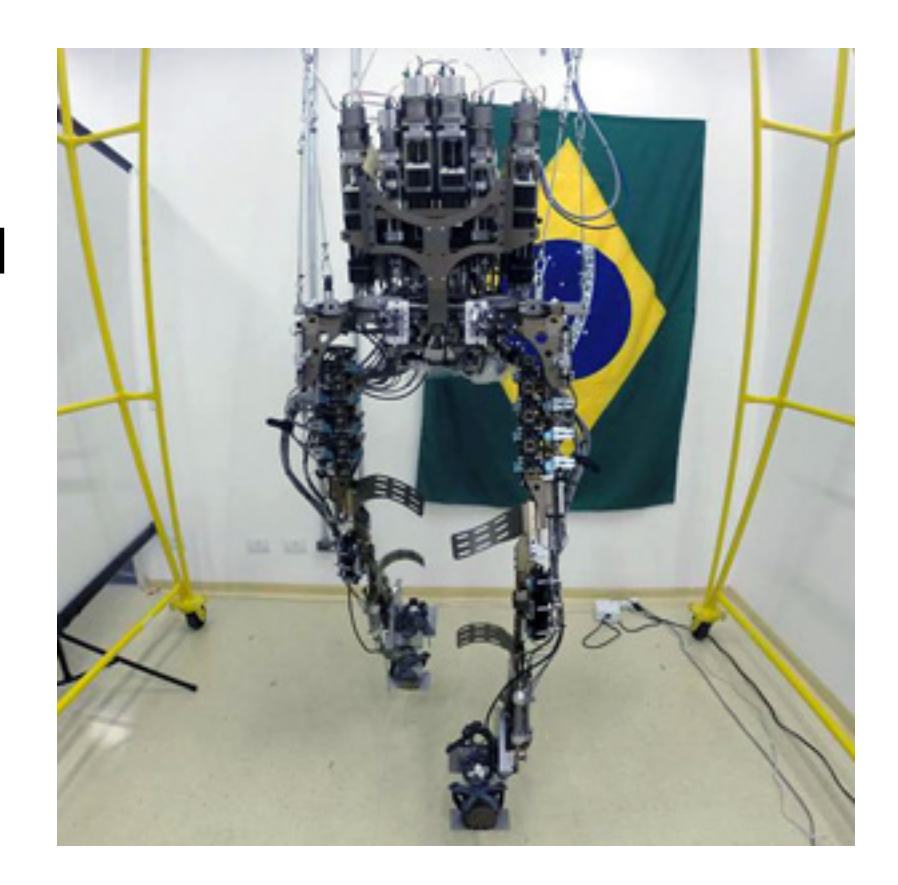

www.technologyreview.com/news/526336/world-cup-mind-control-demo-faces-deadlines-critics

# You Are Here!

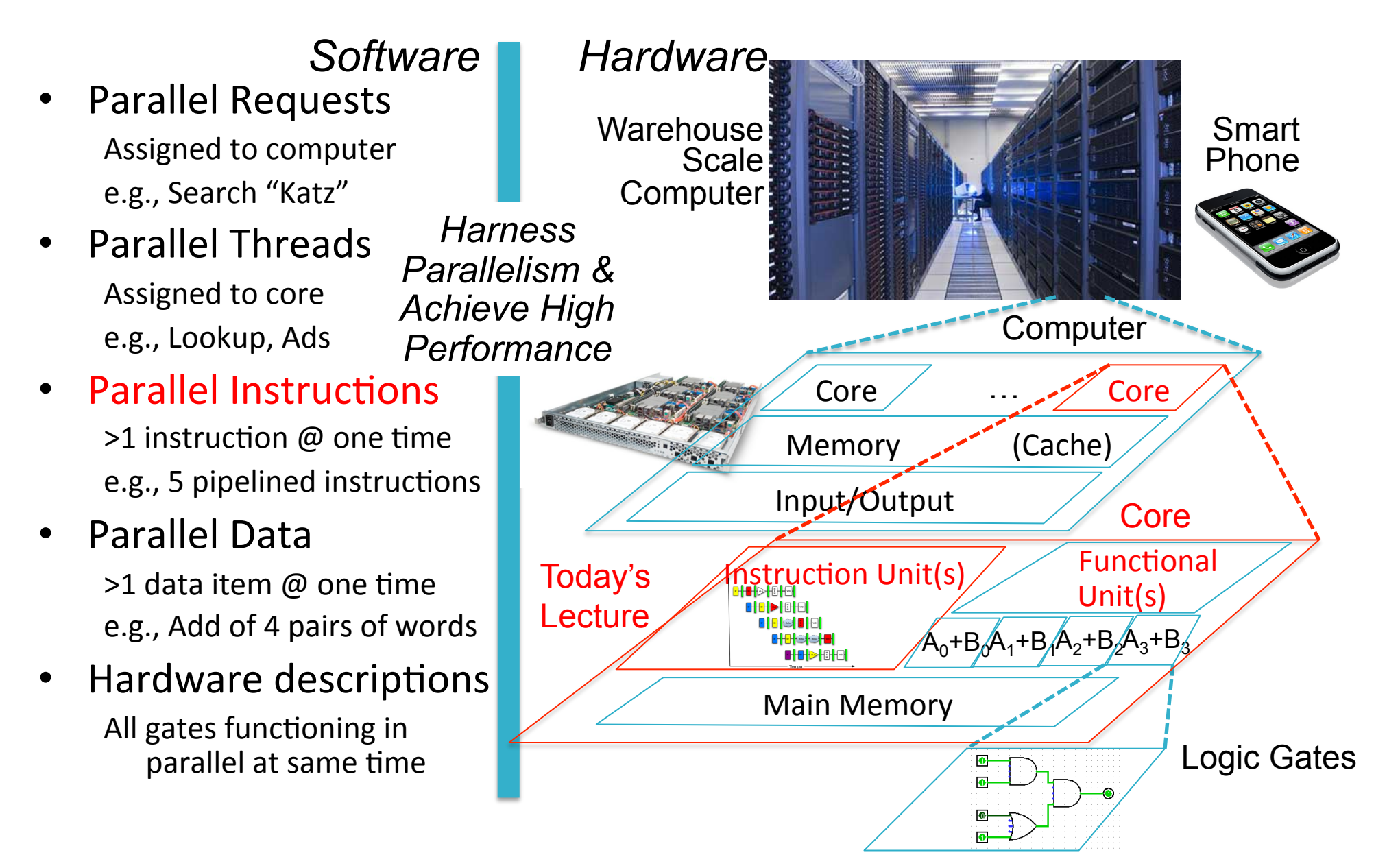

### P&H Figure 4.50

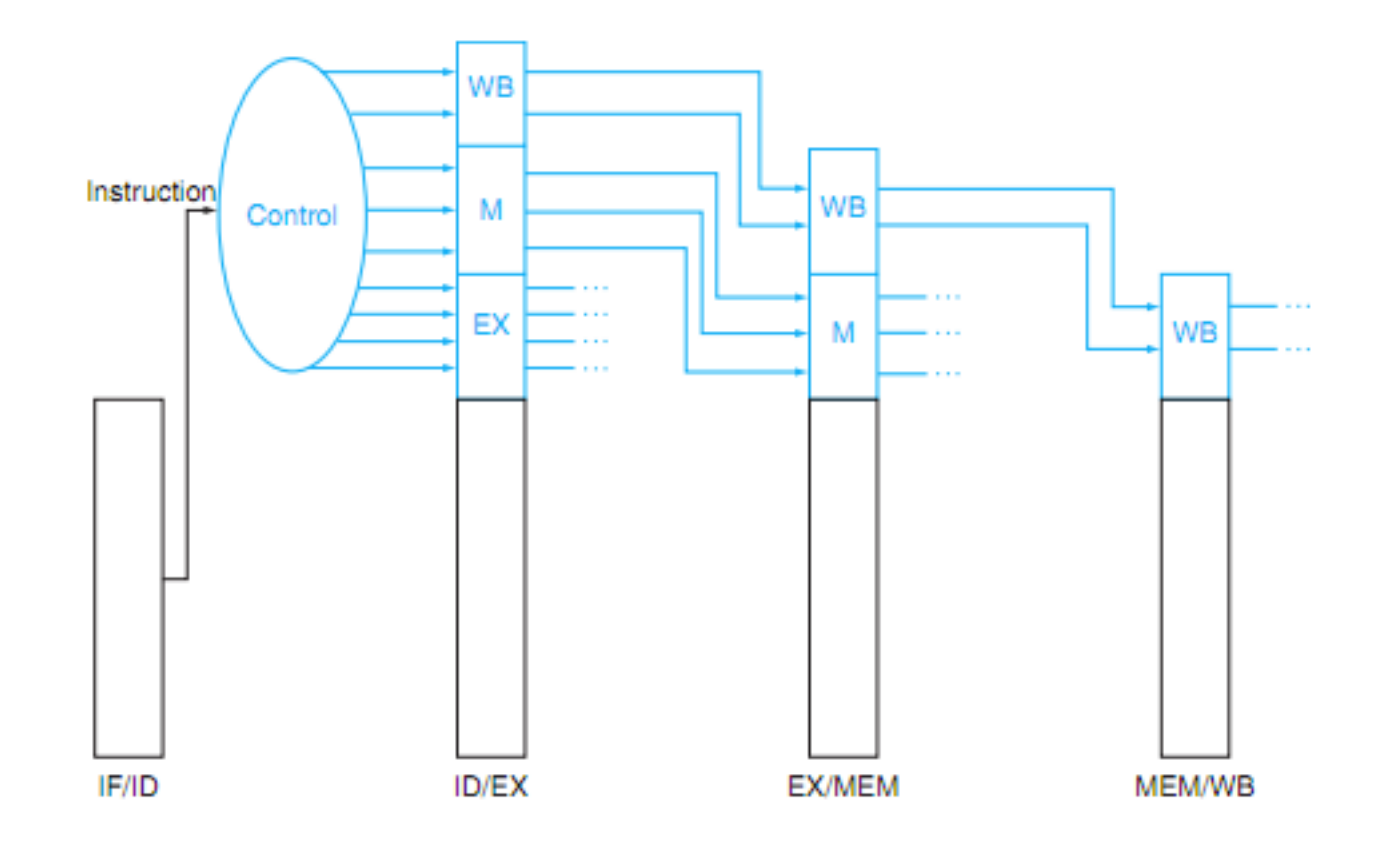

# P&H 4.51 - Pipelined Control

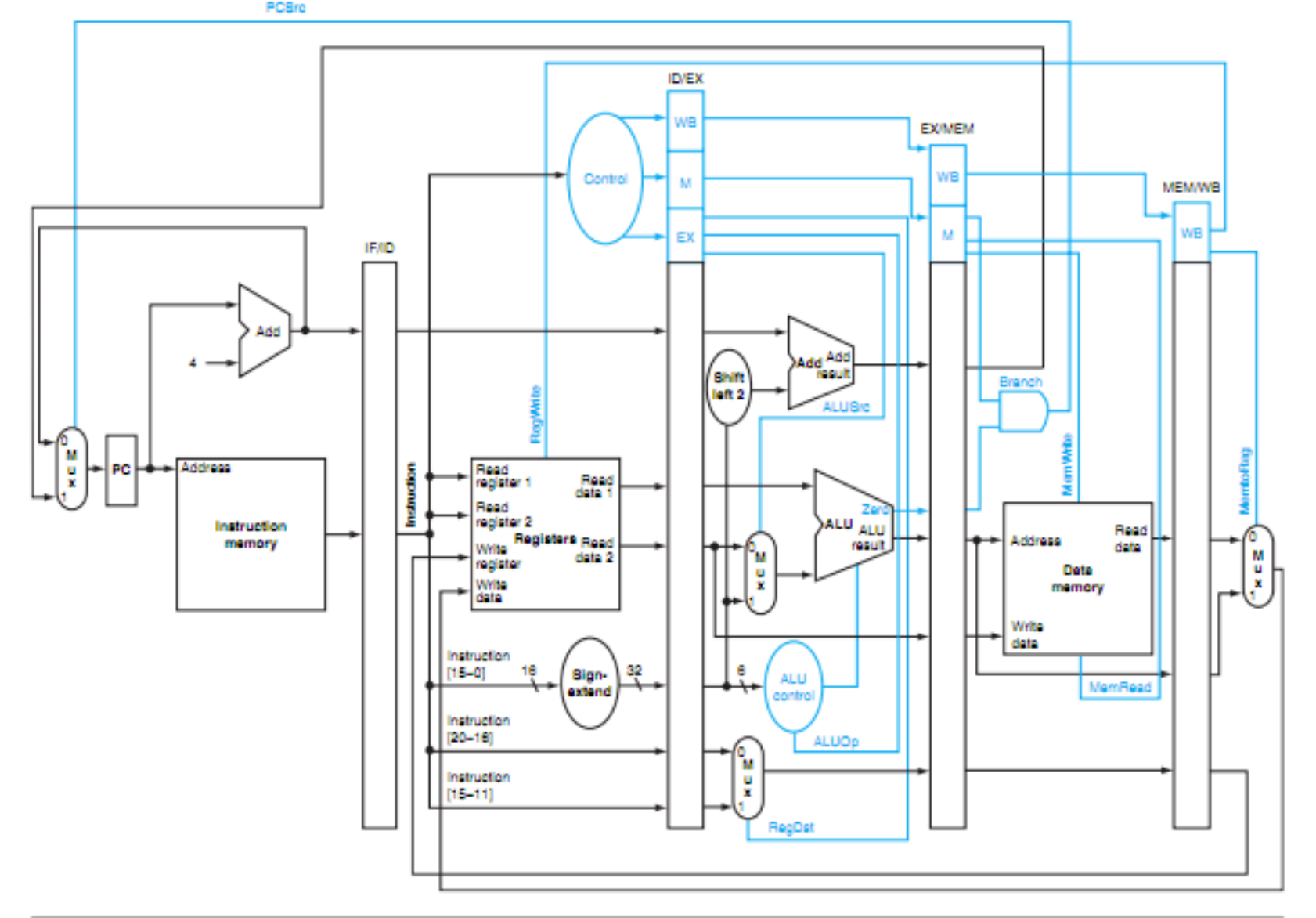

# Hazards

Situations that prevent starting the next logical instruction in the next clock cycle

- 1. Structural hazards
	- $-$  Required resource is busy (e.g., roommate studying)
- 2. Data hazard
	- $-$  Need to wait for previous instruction to complete its data read/write (e.g., pair of socks in different loads)
- 3. Control hazard
	- $-$  Deciding on control action depends on previous instruction (e.g., how much detergent based on how clean prior load turns out)

### 3. Control Hazards

- Branch determines flow of control
	- $-$  Fetching next instruction depends on branch outcome
	- $-$  Pipeline can't always fetch correct instruction
		- Still working on ID stage of branch
- BEQ, BNE in MIPS pipeline
- Simple solution Option 1: **Stall** on every branch until have new PC value
	- Would add 2 bubbles/clock cycles for every Branch! ( $\approx$  20% of instructions executed)

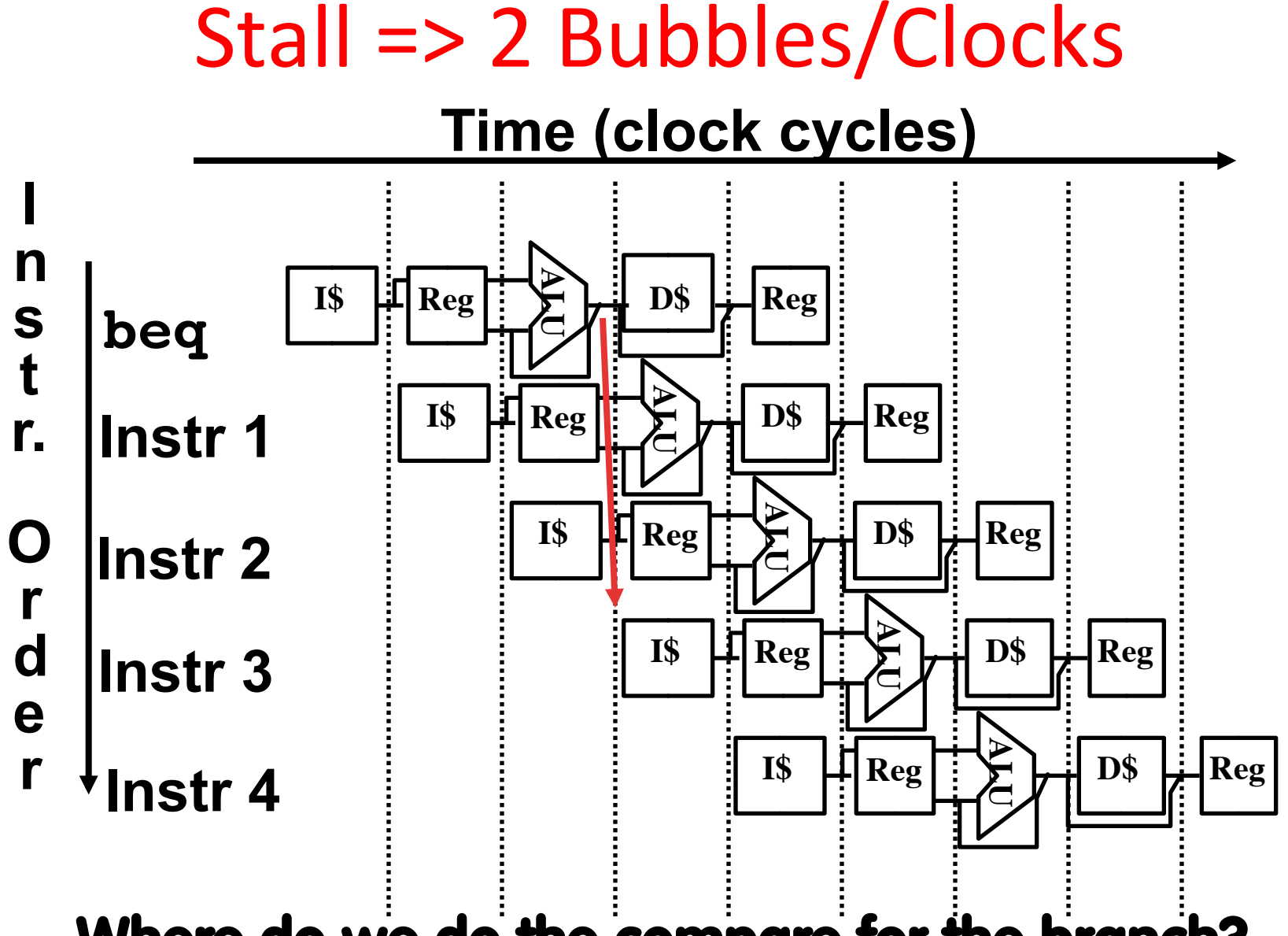

**Where do we do the compare for the branch?** 

### Control Hazard: Branching

- Optimization  $#1$ :
	- Insert special branch comparator in Stage 2
	- $-$  As soon as instruction is decoded (Opcode identifies it as a branch), immediately make a decision and set the new value of the PC
	- $-$  Benefit: since branch is complete in Stage 2, only one unnecessary instruction is fetched, so only one no-op is needed
	- Side Note: means that branches are idle in Stages 3, 4 and 5

**Question: What's an efficient way to implement the equality comparison?** 

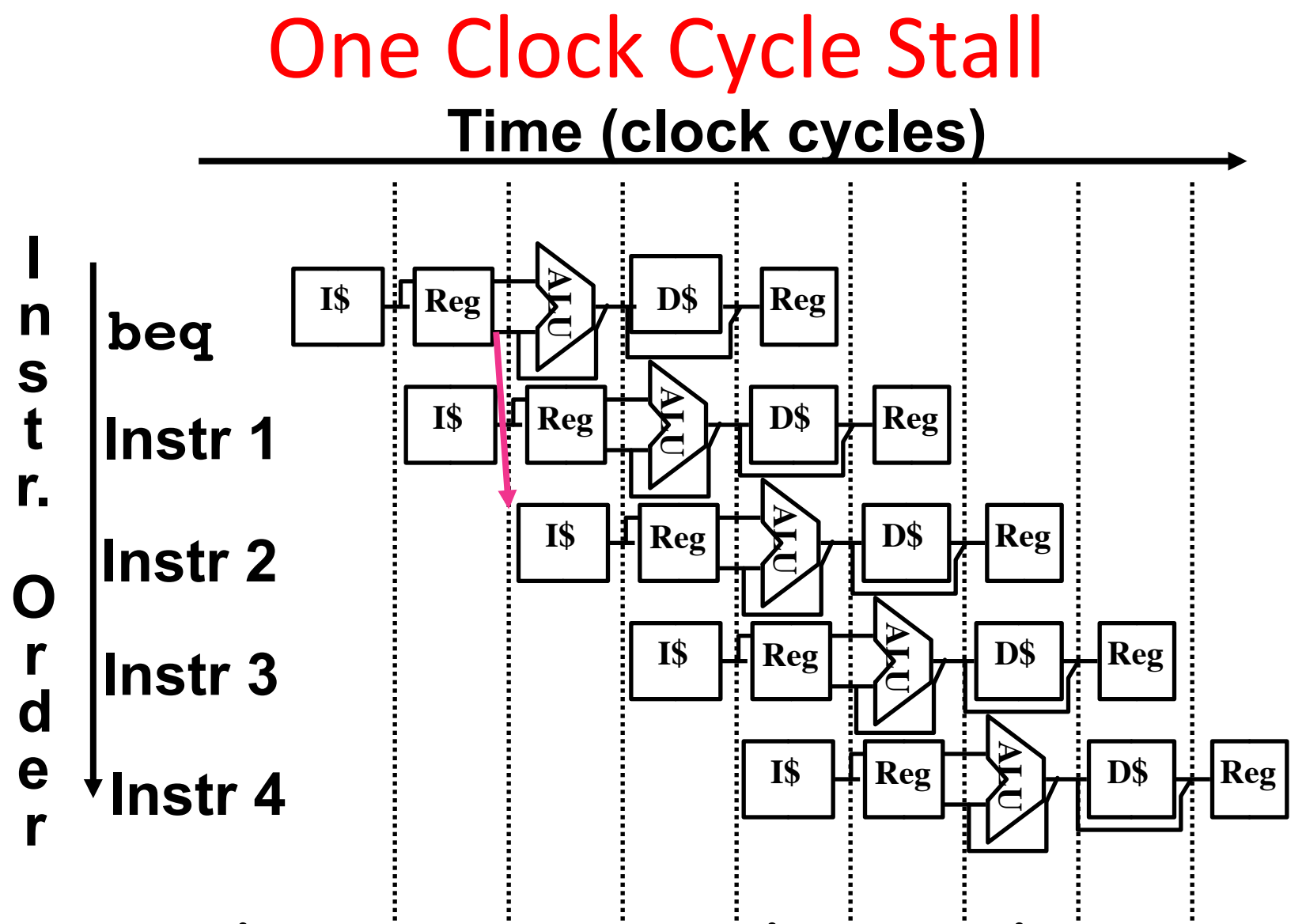

**Branch comparator moved to Decode stage.** 

### Control Hazards: Branching

- Option 2: *Predict* outcome of a branch, fix up if guess wrong
	- $-$  Must cancel all instructions in pipeline that depended on guess that was wrong
	- $-$  This is called "flushing" the pipeline
- Simplest hardware if we predict that all branches are NOT taken

– Why? 

### Control Hazards: Branching

- Option #3: Redefine branches
	- $-$  Old definition: if we take the branch, none of the instructions after the branch get executed by accident
	- $-$  New definition: whether or not we take the branch, the single instruction immediately following the branch gets executed (the *branch-delay slot*)
- *Delayed Branch* means we always execute inst after branch
- This optimization is used with MIPS

#### Example: Nondelayed vs. Delayed Branch

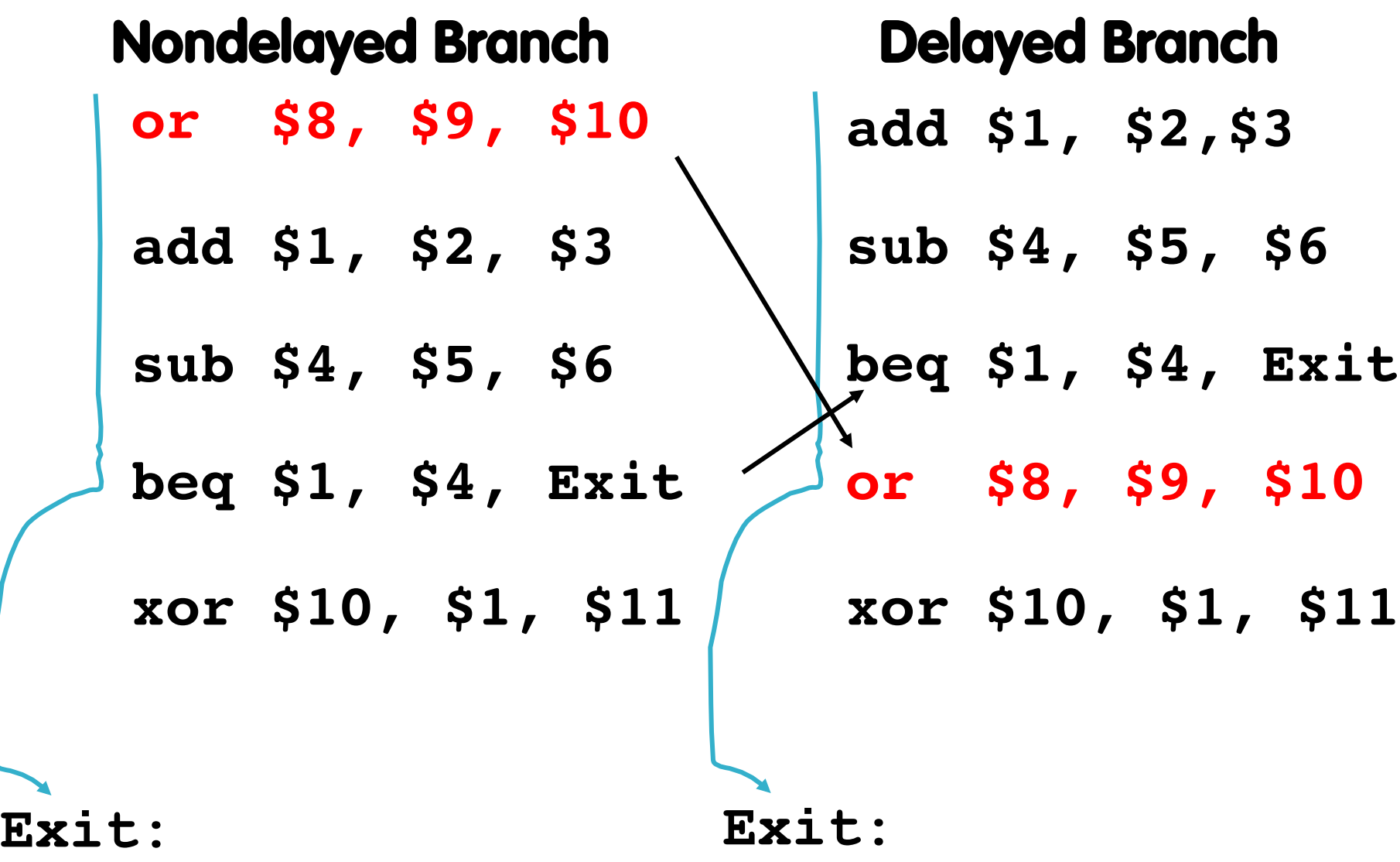

### Control Hazards: Branching

- Notes on Branch-Delay Slot
	- Worst-Case Scenario: put a no-op in the branchdelay slot
	- $-$  Better Case: place some instruction preceding the branch in the branch-delay slot—as long as the changed doesn't affect the logic of program
		- Re-ordering instructions is common way to speed up programs
		- Compiler usually finds such an instruction 50% of time
		- Jumps also have a delay slot ...

### Greater Instruction-Level Parallelism (ILP)

- Deeper pipeline  $(5 \Rightarrow 10 \Rightarrow 15 \text{ stages})$  $-$  Less work per stage  $\Rightarrow$  shorter clock cycle
- Multiple issue "superscalar"
	- $-$  Replicate pipeline stages  $\Rightarrow$  multiple pipelines
	- $-$  Start multiple instructions per clock cycle
	- CPI < 1, so use Instructions Per Cycle (IPC)
	- E.g., 4GHz 4-way multiple-issue
		- 16 BIPS, peak CPI = 0.25, peak IPC = 4
	- $-$  But dependencies reduce this in practice

### **Multiple Issue**

- Static multiple issue
	- Compiler groups instructions to be issued together
	- Packages them into "issue slots"
	- Compiler detects and avoids hazards
- Dynamic multiple issue
	- CPU examines instruction stream and chooses instructions to issue each cycle
	- $-$  Compiler can help by reordering instructions
	- $-$  CPU resolves hazards using advanced techniques at runtime

#### Superscalar Laundry: Parallel per stage

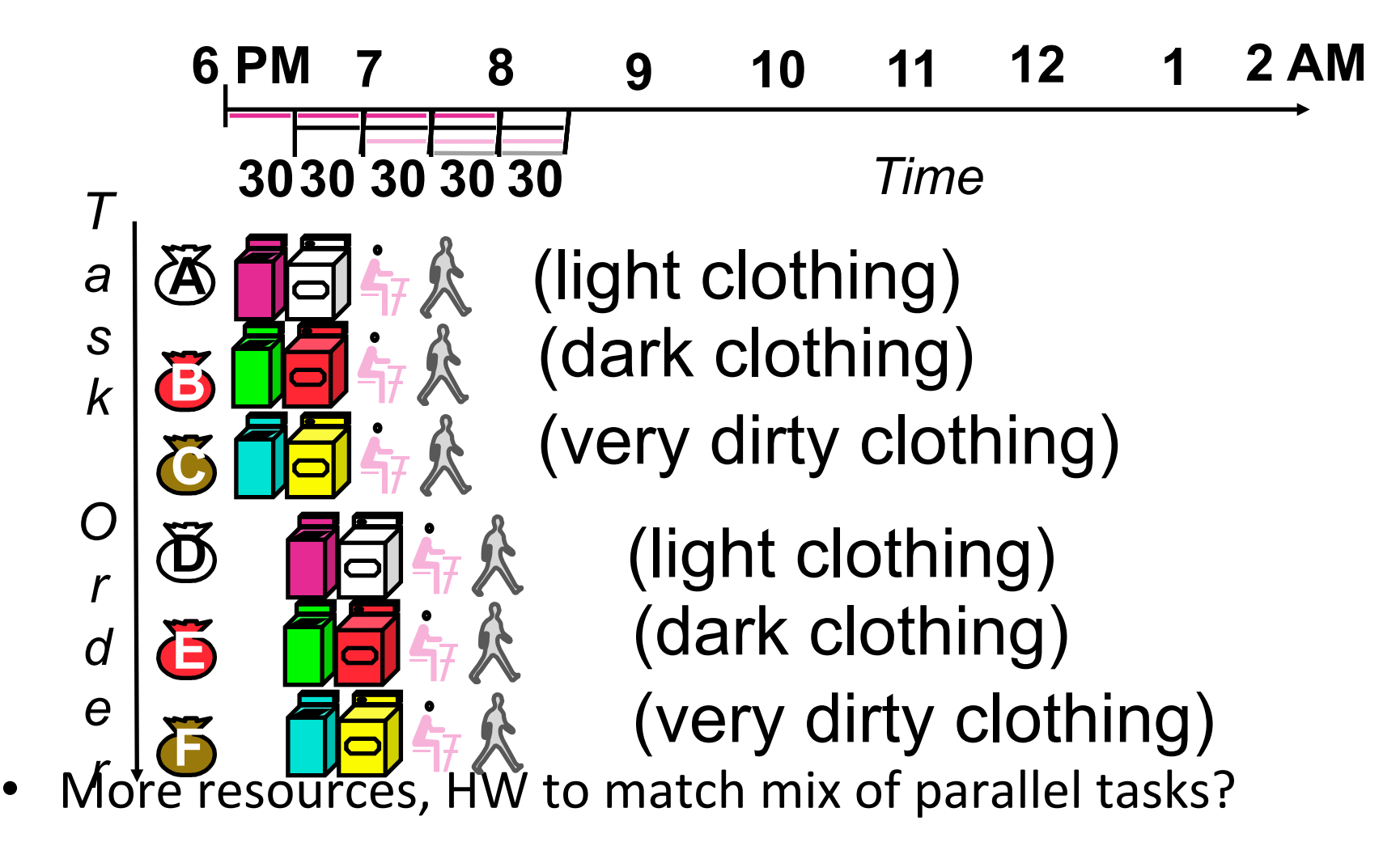

# Pipeline Depth and Issue Width

#### • Intel Processors over Time

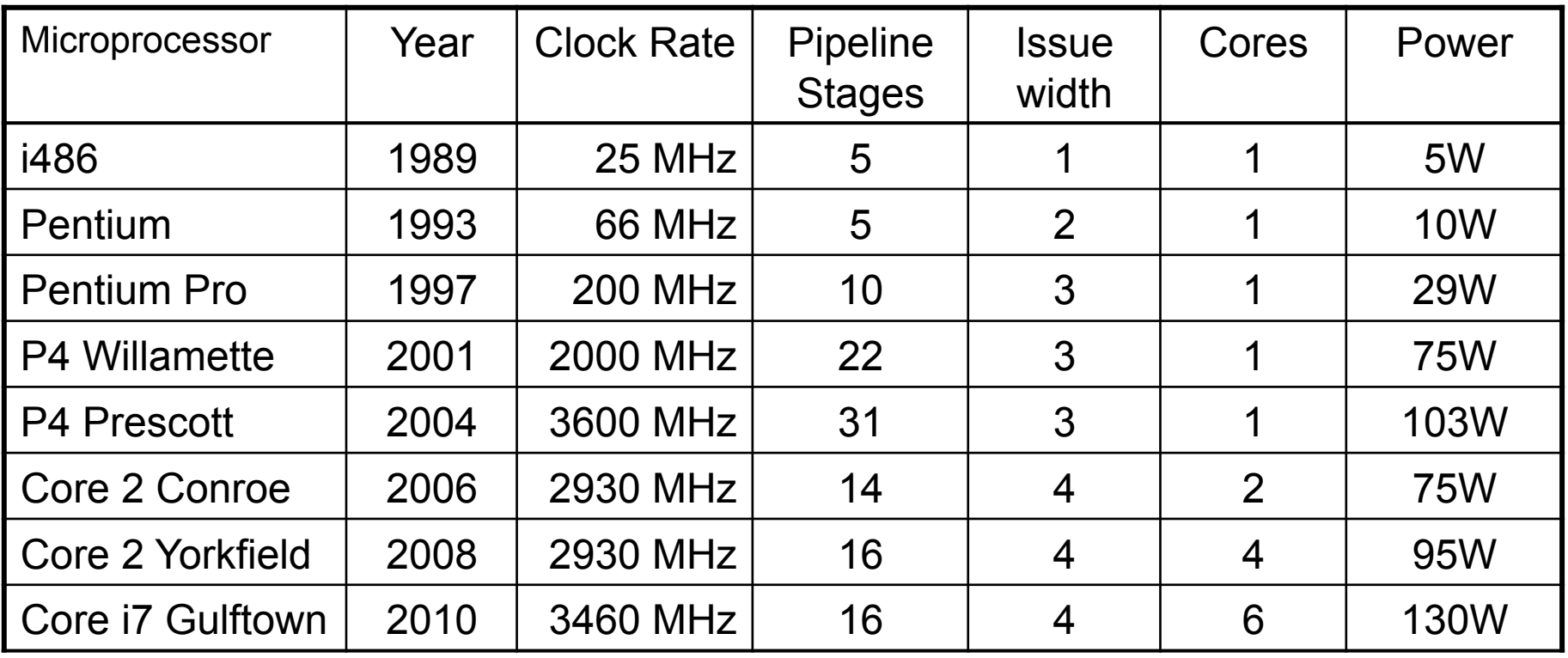

### Pipeline Depth and Issue Width

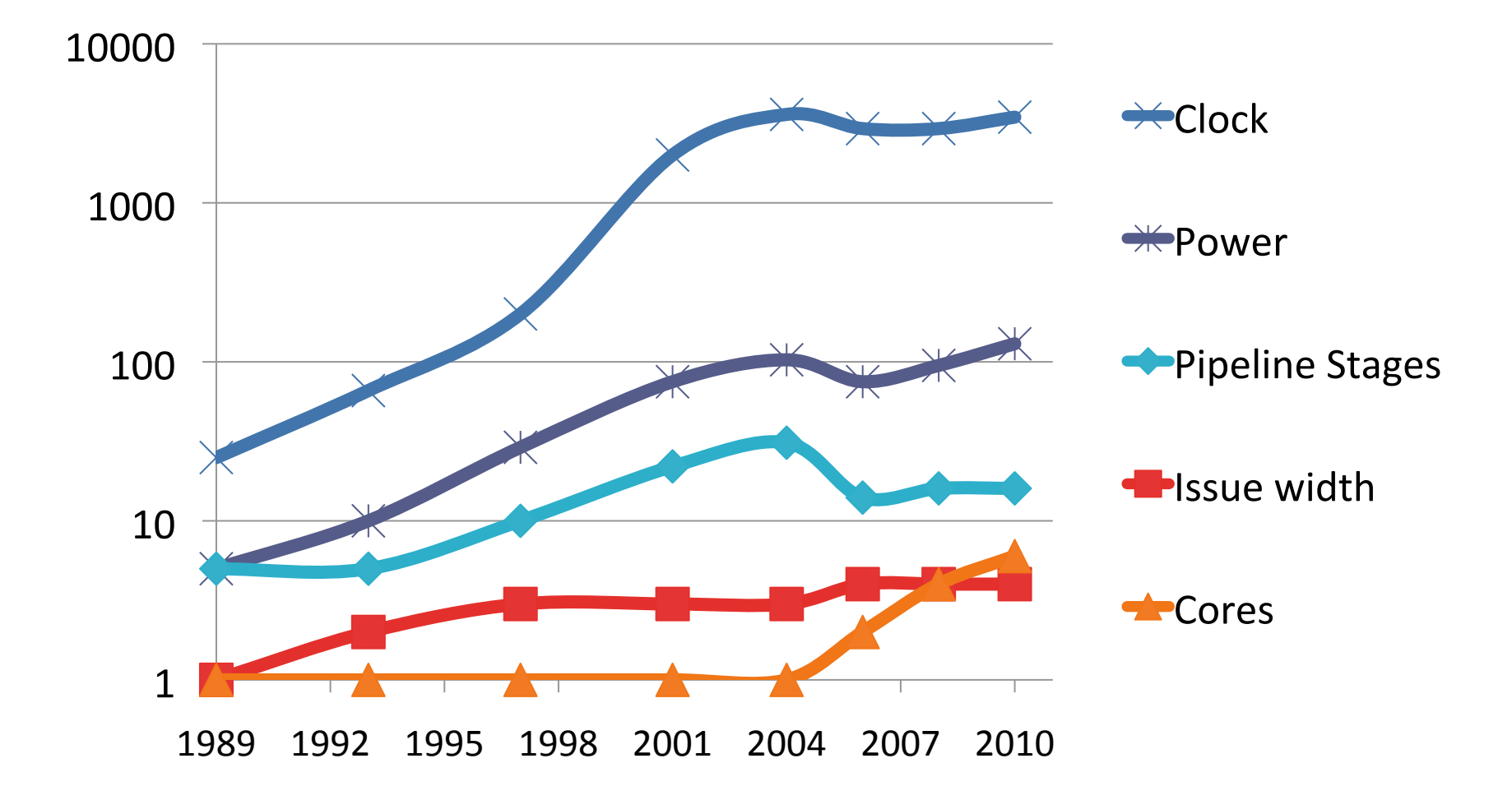

### **Static Multiple Issue**

- Compiler groups instructions into "issue packets"
	- $-$  Group of instructions that can be issued on a single cycle
	- $-$  Determined by pipeline resources required
- Think of an issue packet as a very long instruction
	- Specifies multiple concurrent operations

### Scheduling Static Multiple Issue

- Compiler must remove some/all hazards
	- $-$  Reorder instructions into issue packets
	- $-$  No dependencies within a packet
	- Possibly some dependencies between packets
		- Varies between ISAs; compiler must know!
	- $-$  Pad issue packet with nop if necessary

## **MIPS with Static Dual Issue**

- Two-issue packets
	- One ALU/branch instruction
	- $-$  One load/store instruction
	- 64-bit aligned
		- ALU/branch, then load/store
		- Pad an unused instruction with nop

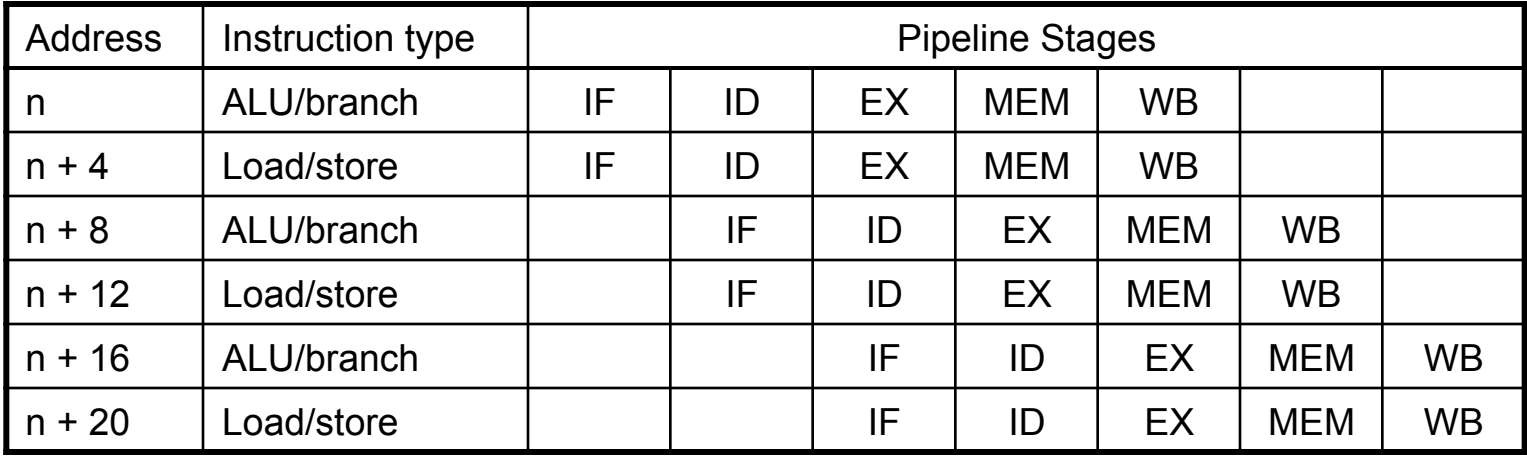

### Hazards in the Dual-Issue MIPS

- More instructions executing in parallel
- EX data hazard
	- Forwarding avoided stalls with single-issue
	- $-$  Now can't use ALU result in load/store in same packet
		- add \$t0, \$s0, \$s1 load \$s2, 0(\$t0)
		- Split into two packets, effectively a stall
- Load-use hazard
	- $-$  Still one cycle use latency, but now two instructions
- More aggressive scheduling required

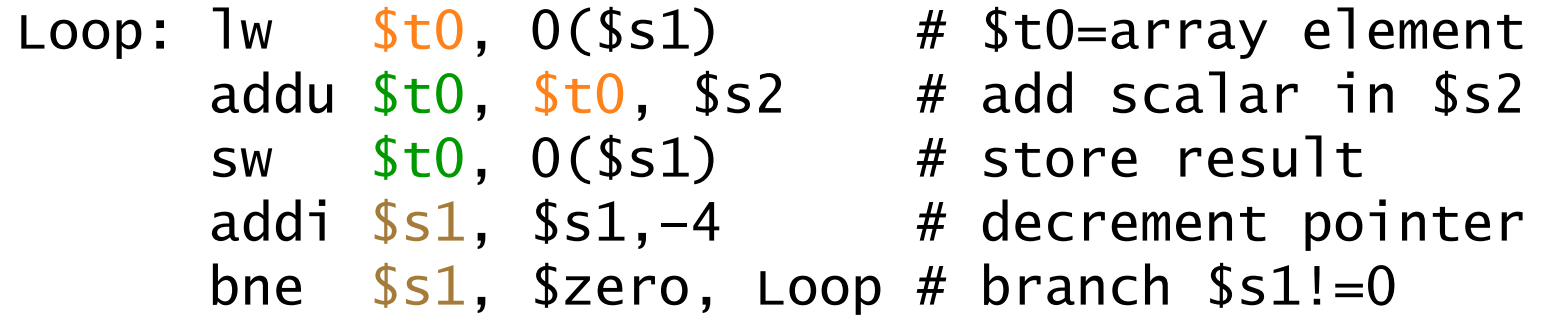

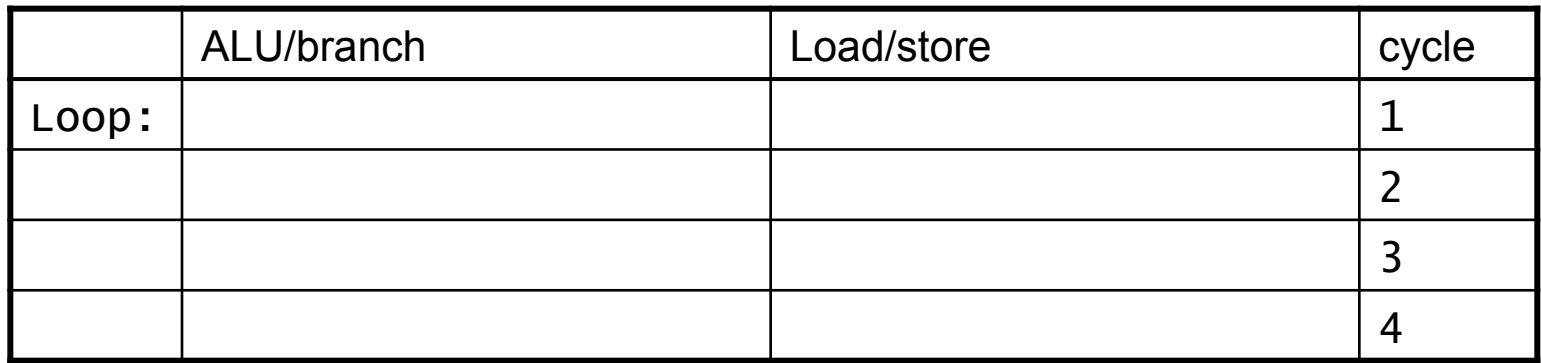

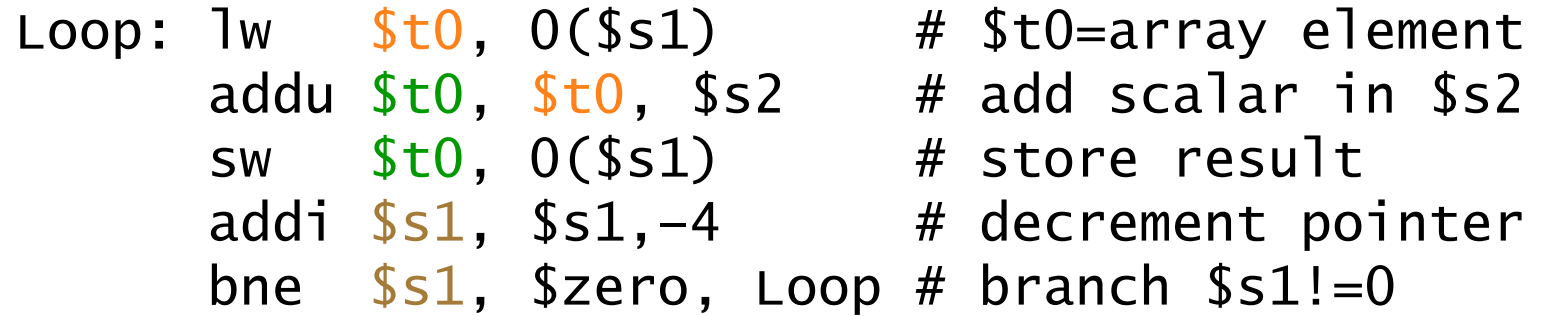

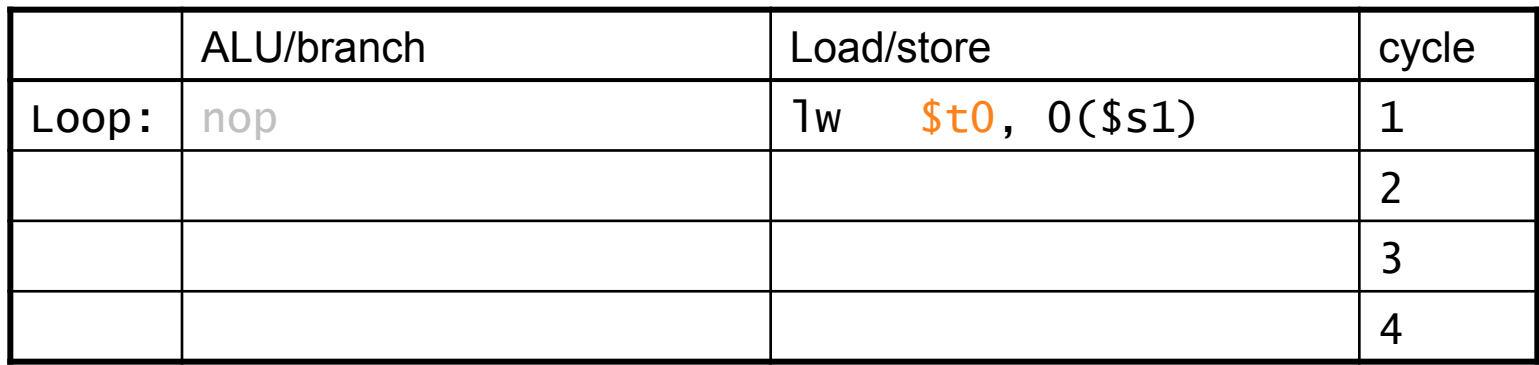

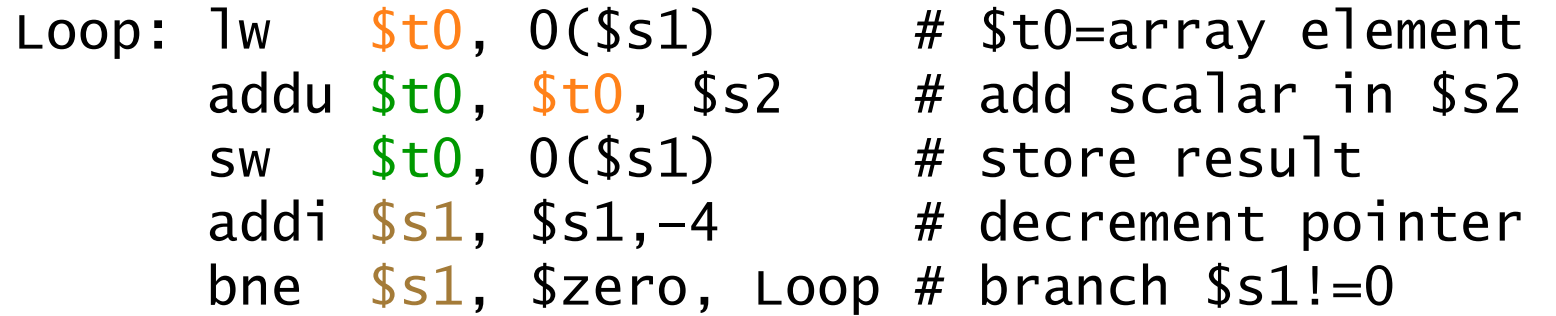

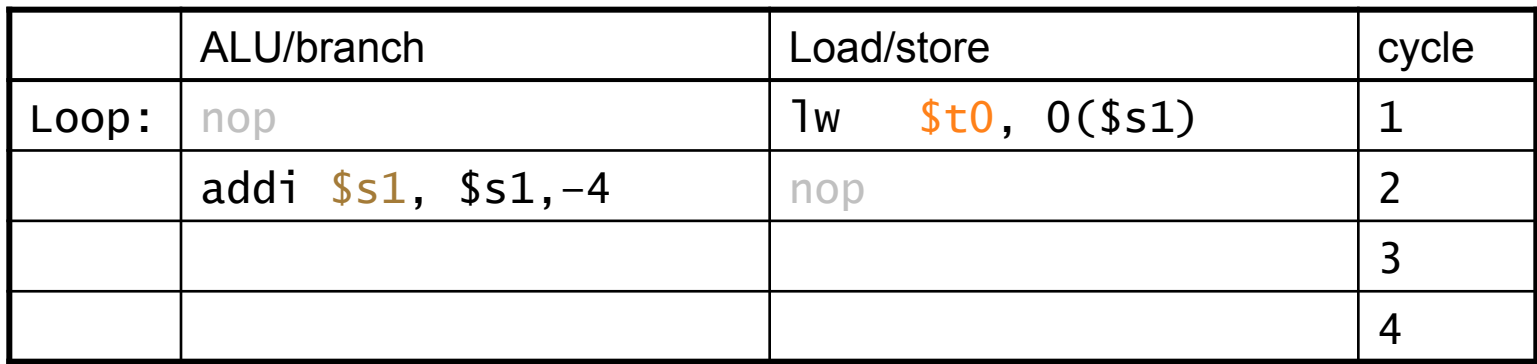

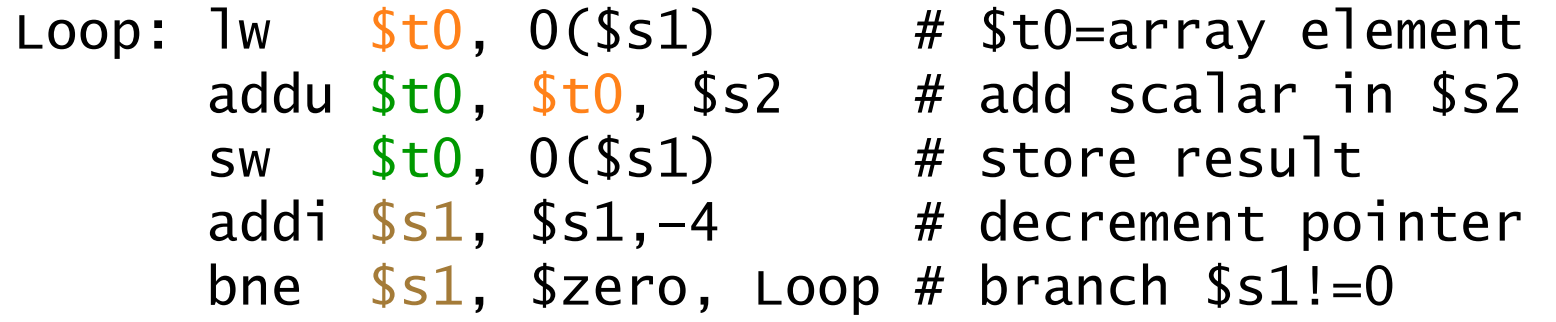

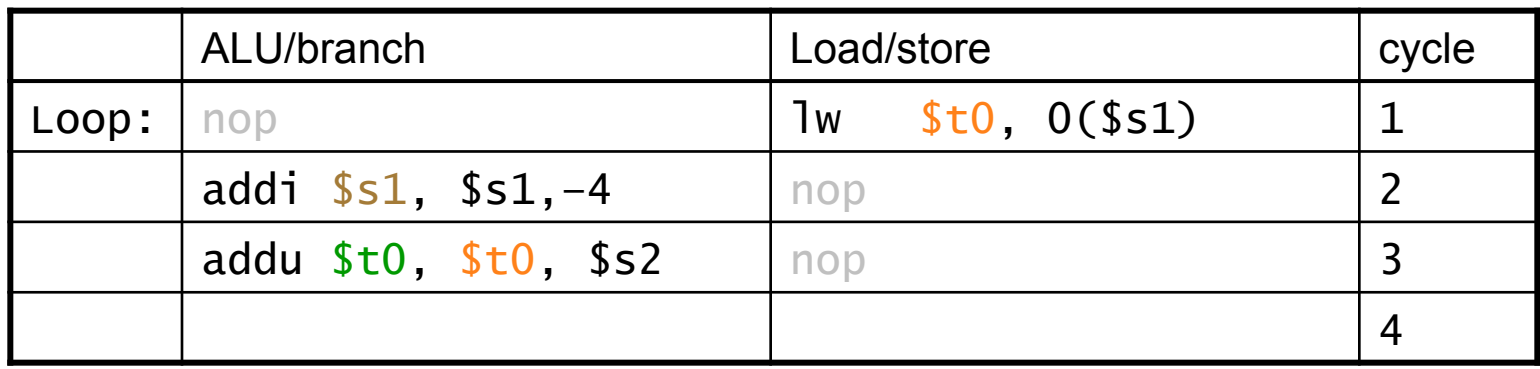

• Schedule this for dual-issue MIPS

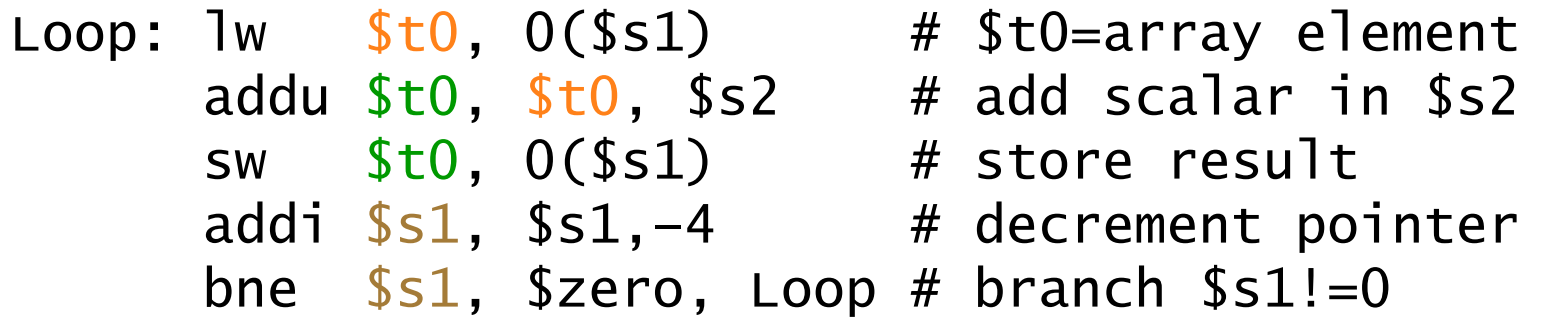

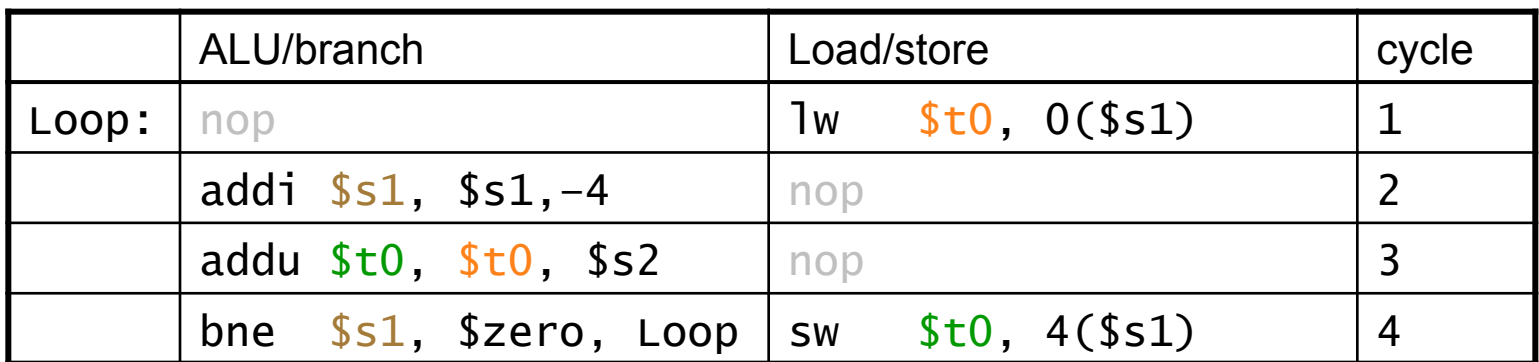

 $\blacksquare$  IPC = 5/4 = 1.25 (c.f. peak IPC = 2)

# Loop Unrolling

- Replicate loop body to expose more parallelism
	- Reduces loop-control overhead
- Use different registers per replication
	- Called "register renaming"
	- Avoid loop-carried "anti-dependencies"
		- Store followed by a load of the same register
		- Aka "name dependence"
			- $-$  Reuse of a register name

### Loop Unrolling Example

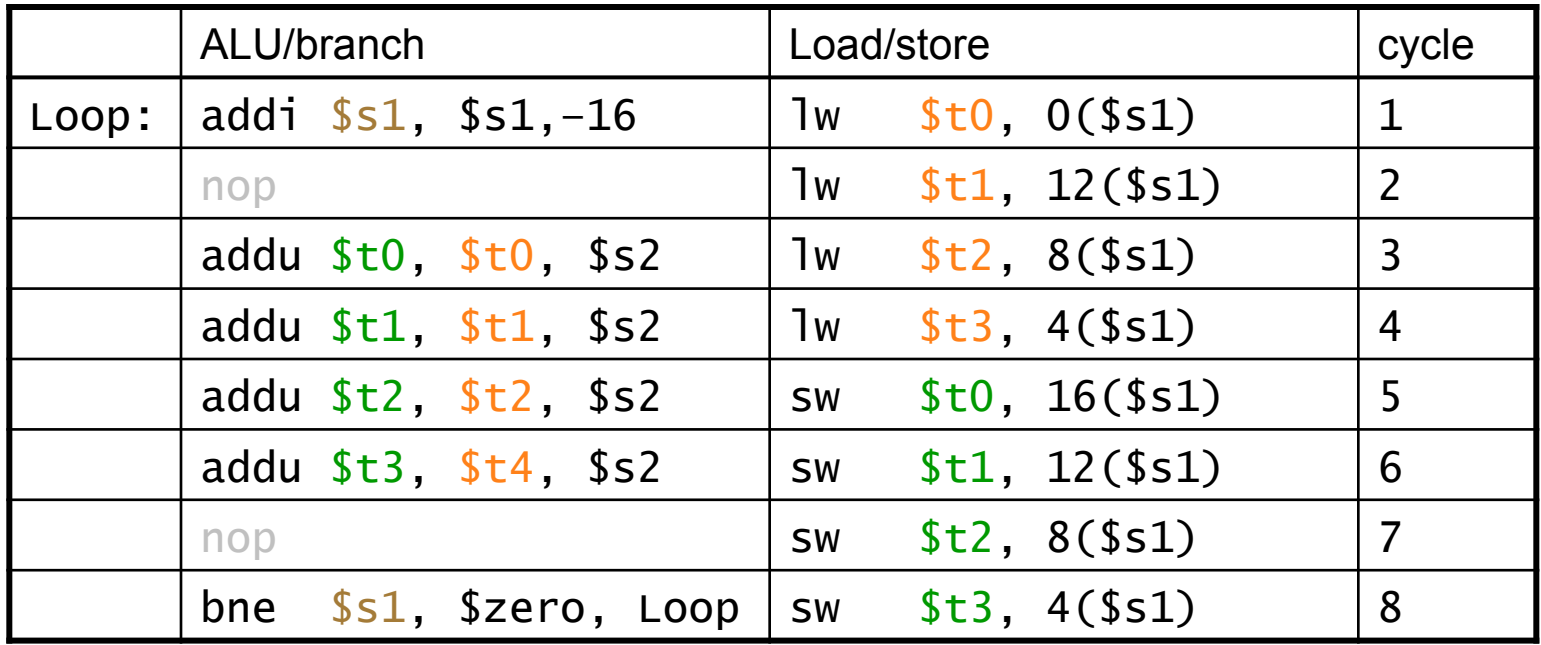

• IPC =  $14/8 = 1.75$ 

– Closer to 2, but at cost of registers and code size

### Dynamic Multiple Issue

- "Superscalar" processors
- CPU decides whether to issue 0, 1, 2, ... each cycle
	- Avoiding structural and data hazards
- Avoids the need for compiler scheduling
	- $-$  Though it may still help
	- $-$  Code semantics ensured by the CPU

# Dynamic Pipeline Scheduling

• Allow the CPU to execute instructions *out of order* to avoid stalls

– But commit result to registers in order

• Example 

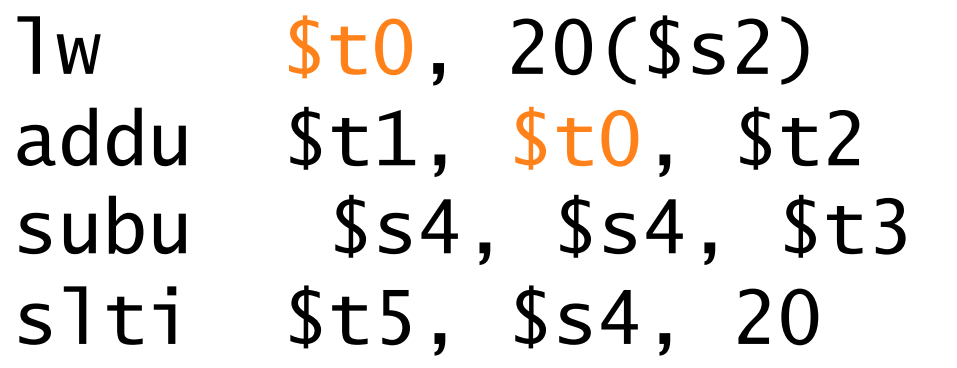

– Can start **subu** while addu is waiting for lw

## Why Do Dynamic Scheduling?

- Why not just let the compiler schedule code?
- Not all stalls are predicable

 $-$  e.g., cache misses

- Can't always schedule around branches
	- Branch outcome is dynamically determined
- Different implementations of an ISA have different latencies and hazards

# Speculation

- "Guess" what to do with an instruction
	- $-$  Start operation as soon as possible
	- $-$  Check whether guess was right
		- If so, complete the operation
		- If not, roll-back and do the right thing
- Common to static and dynamic multiple issue
- Examples
	- $-$  Speculate on branch outcome (Branch Prediction)
		- Roll back if path taken is different
	- Speculate on load
		- Roll back if location is updated

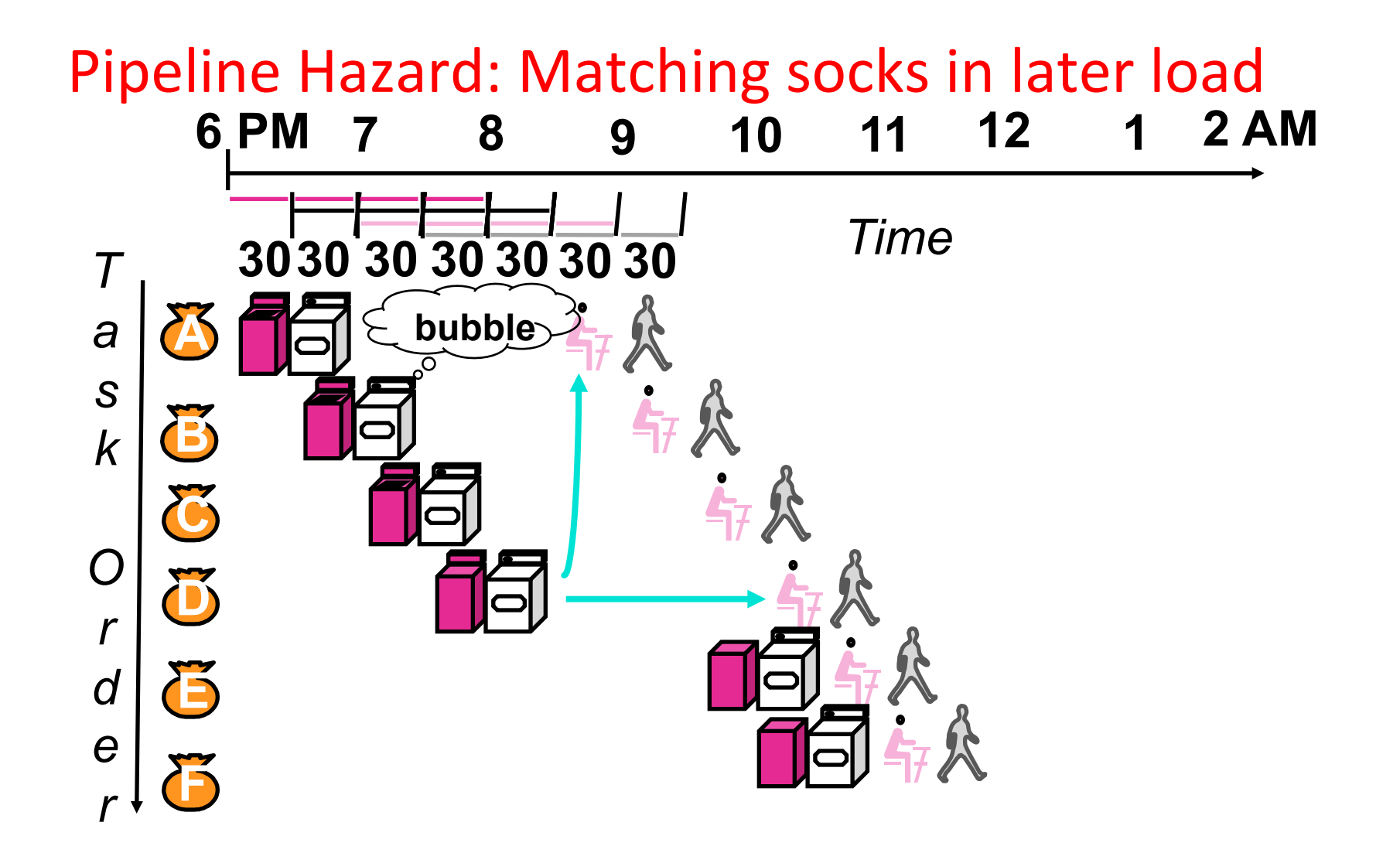

• A depends on D; stall since folder tied up;

### Out-of-Order Laundry: Don't Wait

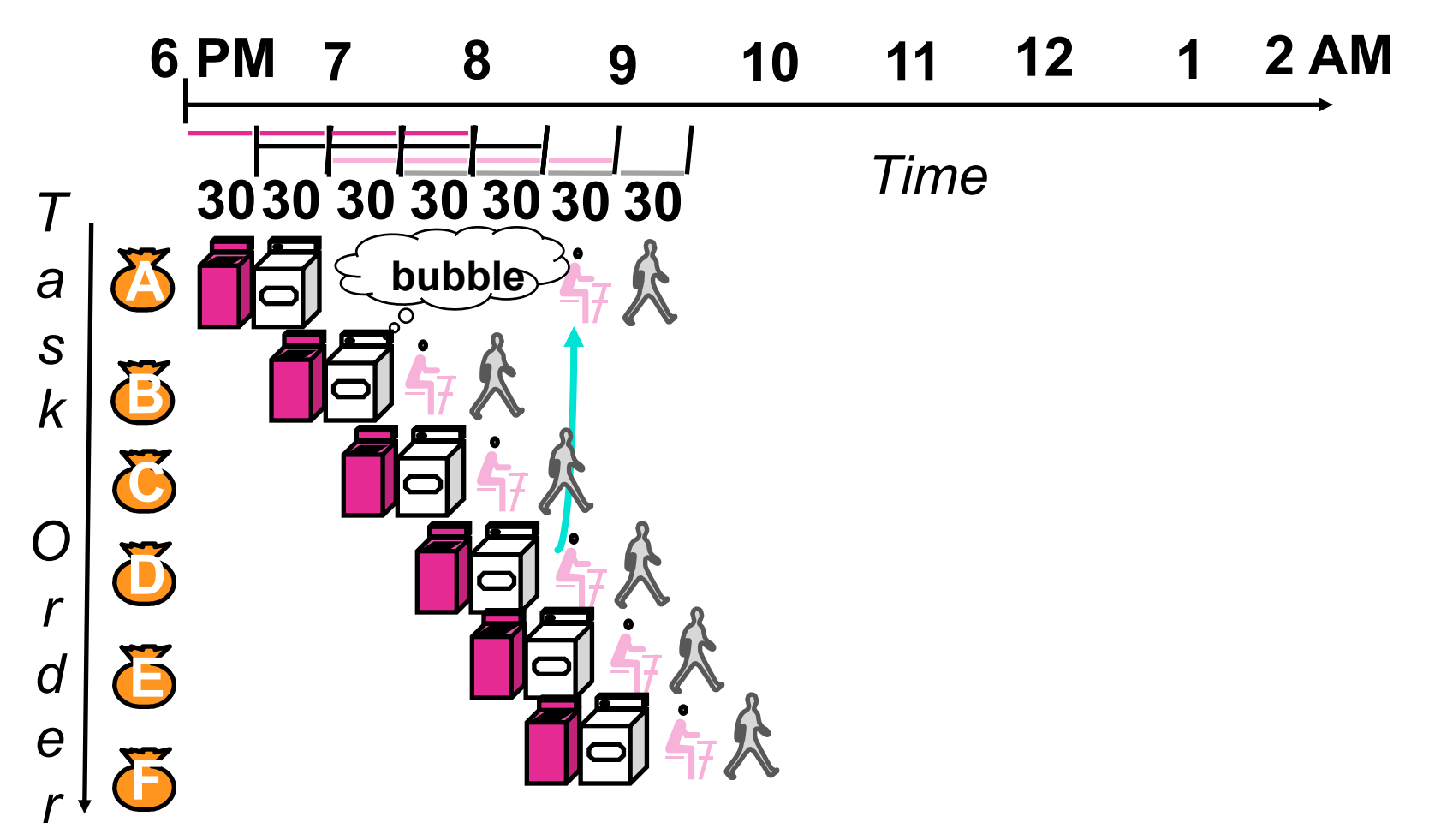

• A depends on D; rest continue; need more resources to allow out-of-order 

### Out Of Order Intel • All use OOO since 2001

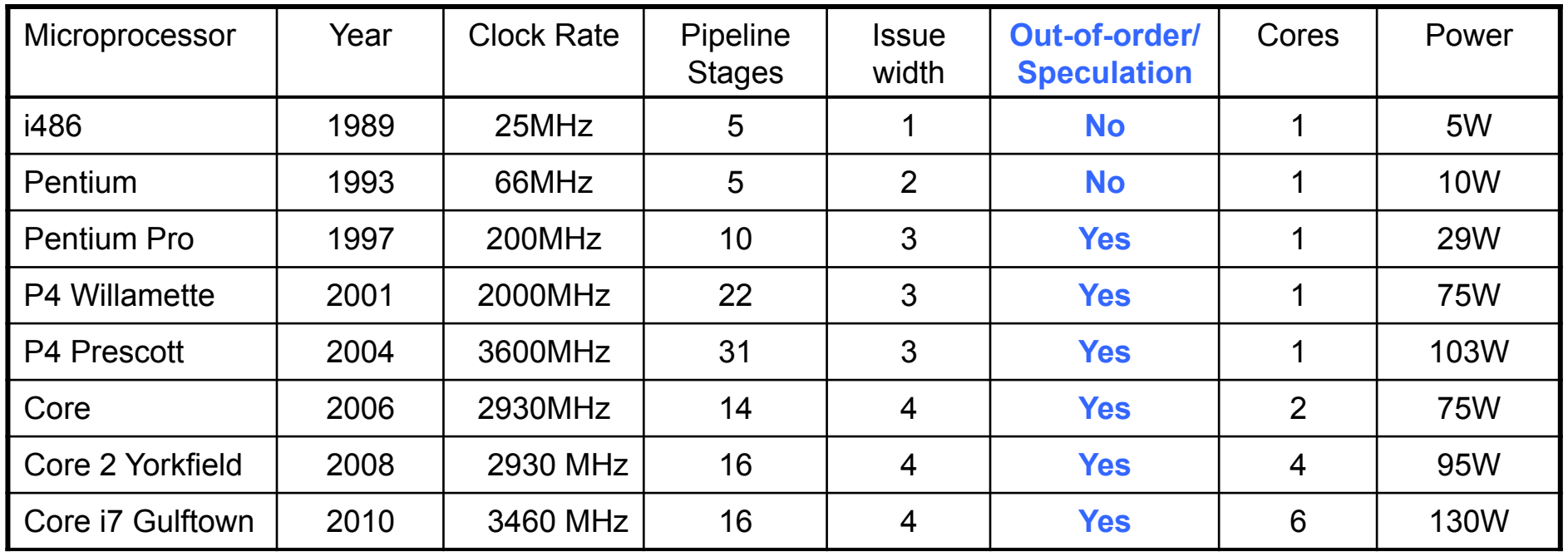

# Does Multiple Issue Work?

#### The BIG Picture

- Yes, but not as much as we'd like
- **Programs have real dependencies that limit ILP**
- Some dependencies are hard to eliminate
	- $-$  e.g., pointer aliasing
- Some parallelism is hard to expose
	- $-$  Limited window size during instruction issue
- Memory delays and limited bandwidth
	- $-$  Hard to keep pipelines full
- Speculation can help if done well

# "And in Conclusion.."

- Pipelining is an important form of ILP
- Challenge is (are?) hazards
	- $-$  Forwarding helps w/many data hazards
	- Delayed branch helps with control hazard in 5 stage pipeline
	- Load delay slot / interlock necessary
- More aggressive performance:
	- Longer pipelines
	- Superscalar
	- Out-of-order execution
	- $-$  Speculation